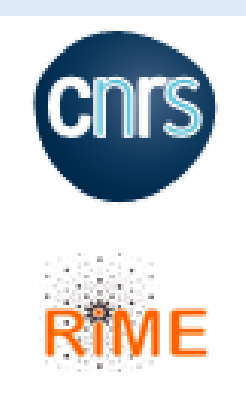

## GT Partage des Savoirs Technologiques et **Scientifiques**

## SIDR-e

SIDR-e un outil de partage de connaissances et d'expériences pour les microscopistes

*Login [RCCM@RCCM.fr](mailto:RCCM@RCCM.fr) Mot de passe : interpretation* Mode opératoire , Protocole Produit (Anticorps…..) Equipement

Présentations orales, Poster, Webinaires

Information sous forme de **fiche** :

Accessible à la lecture et au téléchargement pour toute personne du RIME s'étant inscrit sur le site (Utilisateurs)

Fiches insérées dans le site par les Animateurs du GT

Nécessité de classement, addition, suppression de ces fiches. Pouvoir associer à ces fiches des documents et photos Pouvoir utiliser un moteur de recherche

## SIDR-e

Un outil mis à disposition depuis 2013, exploité depuis 2019

- **100+ utilisateurs** inscrits
- **~300 références** à ce jour

*Evolution technique ?*

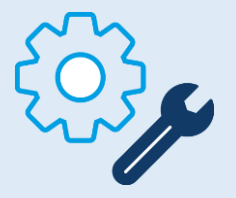

Rencontre des Réseaux Technologiques transverses La place du numérique dans l'animation de réseaux (28-29 septembre 2022)

Réunion 1 (14 octobre 2022)

Réunion 2 (21 novembre 2022)

Réunion 3 (25 janvier 2023)

Réunion 4 (30 mai 2023)

Anne Antonella Serra Arthur Panier Sophie Nicoud Kévin Nigaud, Anne Pallares (RTCE *Réseau technologique sur les capteurs en environnement))*

SIDR-e **: Un outil pour la capitalisation des données**

Reprendre le code de Sidre Actuel ? Créer un autre site (Word **press, GED**) Voir besoin des autres réseaux

## **Développement de l'outil SIDR-e pertinent**

CORE (Share point) Cahier des charges

Embauche d'un stagiaire ou CDD ou prestataire? Ressources en interne au CNRS?

Différents onglets visibles en premier lieu

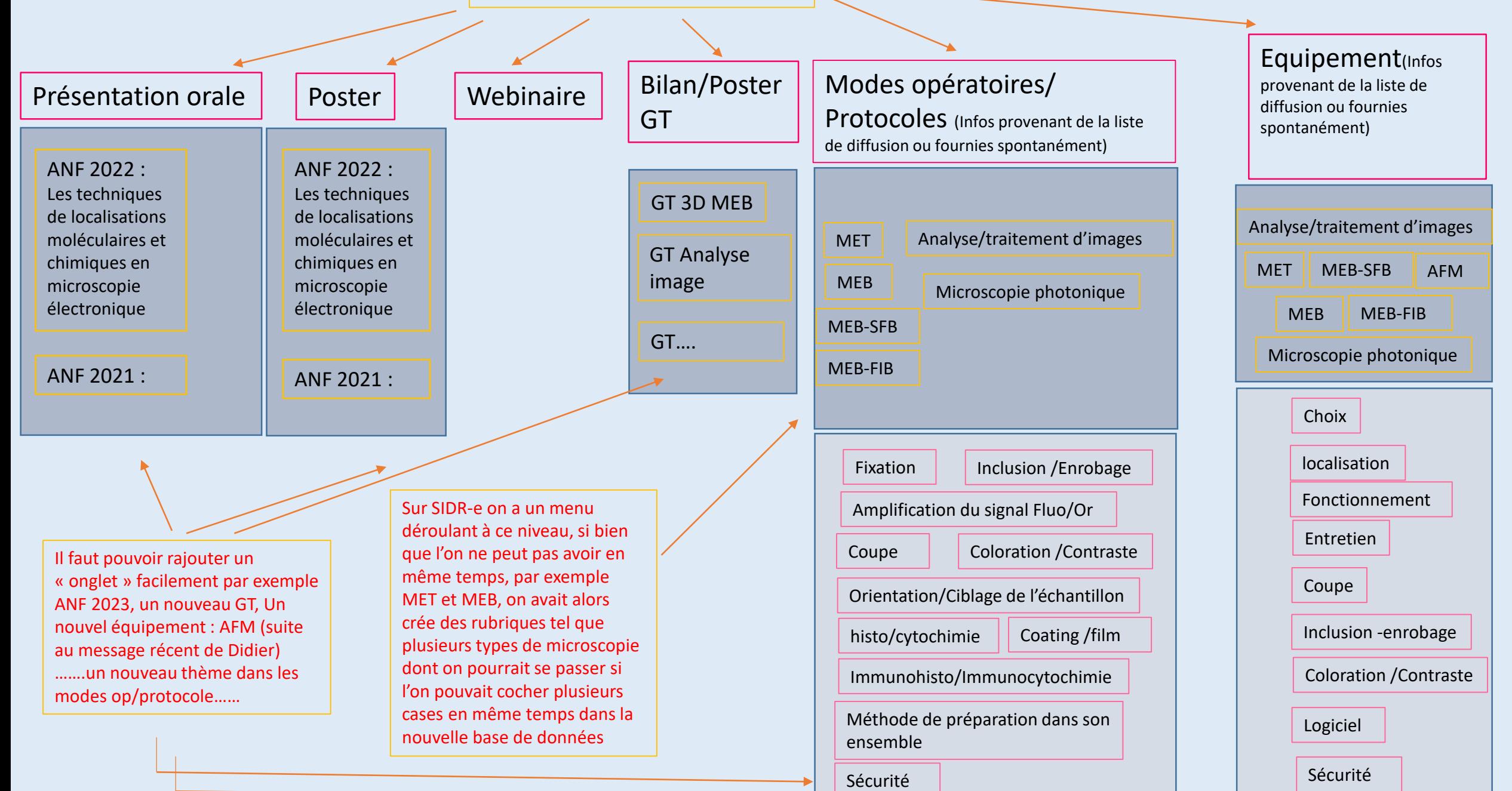

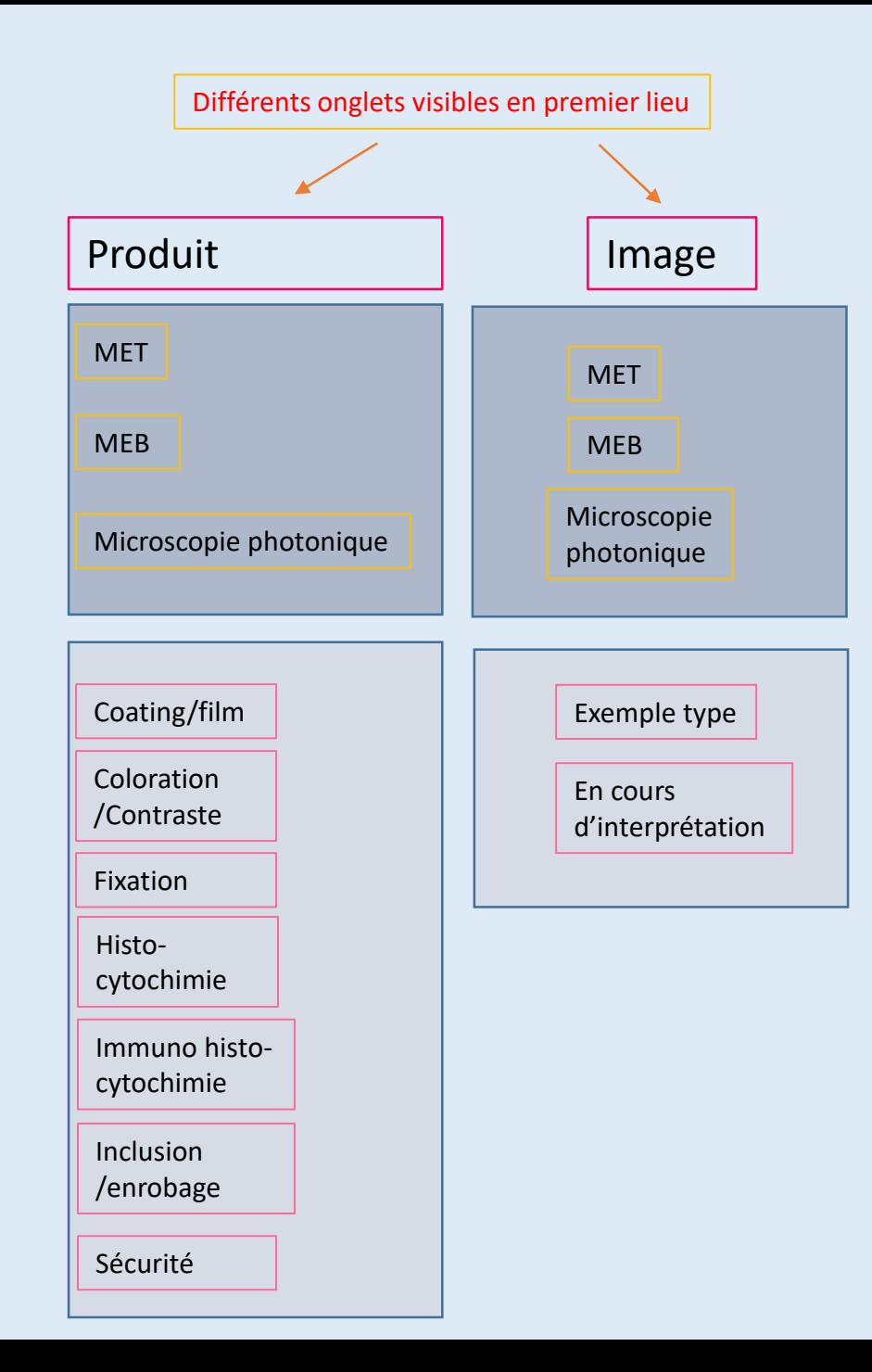

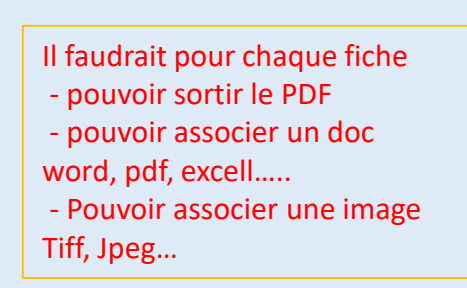

On pourrait faire un onglet Image ou existeraient des images en cours d'interprétation et des images types et ne pas avoir une photothèque telle qu'elle est structurée à l'heure actuelle sur SIDR-e

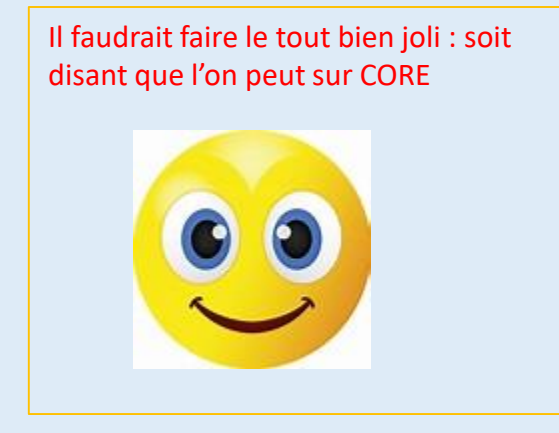